# **QuickCheck**

MCTA016-13 - Paradigmas de Programação

Emilio Francesquini e.francesquini@ufabc.edu.br 2019.Q2

Centro de Matemática, Computação e Cognição Universidade Federal do ABC

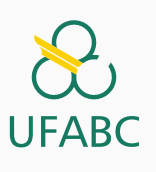

## Disclaimer

 $\sum_{\text{UFABC}}$ 

- Estes slides foram preparados para o curso de Paradigmas de Programação na UFABC.
- Este material pode ser usado livremente desde que sejam mantidos, além deste aviso, os créditos aos autores e instituições.
- Conteúdo adaptado a partir do material preparado, e gentilmente cedido, pelo Professor Fabrício Olivetti de França da UFABC.

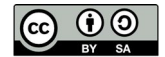

QuickCheck: testes baseados em propriedades

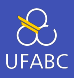

- Uma parte importante da Engenharia de Software é o teste de seu produto final. Dado que o programa compilou sem erros, ele faz o que é esperado?
- O Haskell permite, em algumas situações, provar matematicamente que seu programa está correto (usando indução).
- Outra forma de verificar a corretude é fazer testes de entrada e saída das funções criadas e verificar se elas apresentam as propriedades esperadas.

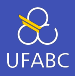

- O QuickCheck é uma ferramenta para teste de código baseado em propriedades
	- ▶ Princípios

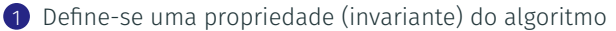

- 2 O mecanismo de teste gera automática e aleatoriamente casos de teste
- Método complementar aos testes baseados em exemplos (i.e. testes de unidade)

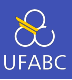

Se você criou um novo algoritmo de ordenação, que propriedades são esperadas?

- A lista de saída está ordenada
- A lista de saída tem o mesmo tamanho da lista de entrada
- A lista de saída contém os mesmos elementos da lista de entrada

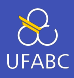

## Vamos criar nosso primeiro projeto completo com o stack:

<sup>1</sup> > stack new quickcheck simple

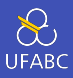

■ Edite o arquivo quickcheck.cabal e acrescente o seguinte ao final da linha build-depends:

build-depends: base >= 4.7 && <5, QuickCheck

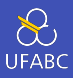

Digite:

- <sup>1</sup> > stack setup
- <sup>2</sup> > stack build

Exemplo 1: QuickSort

## Testando QuickSort

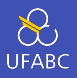

Uma famosa implementação no estilo funcional de QuickSort é mostrada abaixo:

■ Copie e cole em seu arquivo Main.hs

```
1 import Test.QuickCheck
2
3 qsort :: Ord a => [a] -> [a]
4 qsort \begin{bmatrix} 1 & -1 \end{bmatrix}5 qsort (x;xs) = qsort lhs ++ [x] ++ qsort rhs
6 where
7 lhs = [e | e <- xs, e < x]
8 rhs = [e \mid e \leftarrow xs, e > x]
```
Esse código contém um erro!

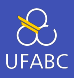

Vamos testar uma primeira propriedade de algoritmos de ordenação: idempotência.

Queremos mostrar que qsort (qsort xs) == qsort xs:

1 prop idempotencia :: Ord a =>  $[a]$  -> Bool

 $2$  prop\_idempotencia xs = qsort (qsort xs) == qsort xs

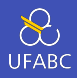

Vamos testar essa função no ghci (use stack ghci no diretório do seu projeto):

```
1 > \mathbf{r}
```
- $_2$  > prop idempotencia [1]
- <sup>3</sup> True
- $4$  > prop\_idempotencia  $[1,2,3,4]$
- <sup>5</sup> True
- $6 \rightarrow$  prop idempotencia [3,2,4,1]
- <sup>7</sup> True
- $8$  > prop\_idempotencia  $[4,3,2,1]$
- <sup>9</sup> True
- $_{10}$  > prop\_idempotencia  $[]$
- <sup>11</sup> True

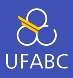

Outra propriedade é que o tamanho da lista seja o mesmo após a execução do algoritmo:

1 prop\_length :: Ord a =>  $[a]$  -> Bool  $2$  prop\_length xs = length (qsort xs) == length xs

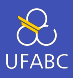

- $1 > \mathbf{r}$
- <sup>2</sup> > prop\_length [ 1 ]
- <sup>3</sup> True
- $_4$  > prop\_length  $[1, 2, 3, 4]$
- <sup>5</sup> True
- $_6$  > prop\_length  $[3, 2, 4, 1]$
- <sup>7</sup> True
- $\,$  > prop\_length  $[4,3,2,1]$
- <sup>9</sup> True
- 10 > prop\_length []
- <sup>11</sup> True

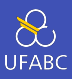

- Os casos de teste utilizado são representativos?
- A biblioteca QuickCheck automatiza a geração de dados para testes (e faz outras coisas úteis também).

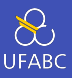

- > quickCheck prop\_idempotencia
- +++ OK, passed 100 tests.
- > quickCheck prop\_length
- \*\*\* Failed! Falsifiable (after 4 tests):
- $5 \quad [(),()$ ]

Oops!

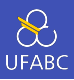

- A biblioteca QuickCheck gera casos de testes progressivos, começando de casos simples até casos mais complexos em busca de erros.
- Ao encontrar um erro, ele retorna a instância mais simples que deu errado.

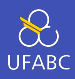

Para entender melhor vamos executar essa função para listas de inteiros:

 $1 \rightarrow$  quickCheck (prop length :: [Int] -> Bool) <sup>2</sup> \*\*\* Failed! Falsifiable (after 5 tests and 1 shrink): <sup>3</sup> [1,1]

### ■ O que houve?

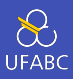

#### $_1$  > qsort [1,1] <sup>2</sup> [1]

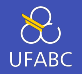

Basta alterar para não descartar os elementos iguais a x:

```
1 import Test.QuickCheck
\overline{2}3 qsort :: Ord a \Rightarrow [a] \rightarrow [a]4 qsort \begin{bmatrix} 1 & = 1 \end{bmatrix}5 qsort (x:xs) = qsort lhs ++ [x] ++ qsort rhs
6 where
7 lhs = [e | e <- xs, e <= x]
8 rhs = [e \mid e \leftarrow xs, e > x]
```
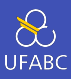

#### Agora sim!

- 1 > quickCheck (prop\_length :: [Int] -> Bool)
- $2 +++$  OK, passed 100 tests.

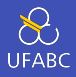

- Veremos funções de alta ordem nas próximas aulas.
- Se as usarmos, o código que fizemos com compreensão de listas pode ser simplificado.

```
1 import Test.QuickCheck
2
3 qsort :: Ord a => [a] -> [a]4 qsort \begin{bmatrix} 1 & -1 \end{bmatrix}5 qsort (x;xs) = qsort lhs ++ [x] ++ qsort rhs
6 where
7 lhs = filter (\langle = x) xs
8 rhs = filter (>x) xs
```
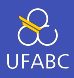

Outra propriedade é que primeiro elemento da lista é igual ao mínimo:

- 1 prop minimum :: Ord a =>  $[a]$  -> Bool
- $2$  prop\_minimum xs = head (qsort xs) == minimum xs

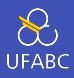

Vamos testar essa função no ghci (use stack ghci):

```
1 > quickCheck prop_minimum
2 *** Failed! Exception:
3 'Prelude.head: empty list' (after 1 test):
4 \quad 1
```
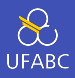

Tanto a função minimum quanto a função head retornam erro em listas vazias, podemos especificar que não queremos testar instâncias nulas com o operador ==> (implicação):

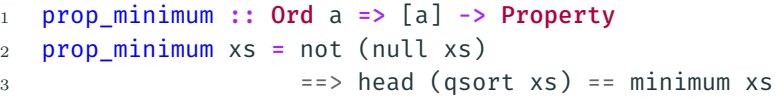

Esse operador retorna uma propriedade interpretável pelo quickCheck.

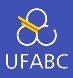

## ■ Vamos testar essa função no ghci (use stack ghci):

- 1 > quickCheck prop\_minimum
- <sup>2</sup> +++ OK, passed 100 tests.

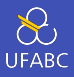

Finalmente, se temos um algoritmo que cumpre a mesma tarefa e temos certeza de que está correto, podemos usá-lo na comparação:

```
1 import Data.List -- sort
2
3 prop model :: Ord a => [a] \rightarrow Bool
4 prop model xs = qsort xs == sort xs
```
Exemplo 2: Testando a paridade

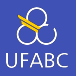

- Queremos escrever uma função que devolva True caso o número recebido como parâmetro seja par, e False caso contrário.
- 1 par  $x = x$  mod  $2 == 0$ 
	- Para testar a função, defino a propriedade: *o sucessor de todo par é ímpar*
- 1 prop alternanciaParImpar :: Integral a => a -> Bool
- $2$  prop\_alternanciaParImpar n = par n /= par (n + 1)

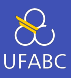

- Vamos testar essa função no ghci (use stack ghci):
- <sup>1</sup> > quickCheck prop\_alternanciaParImpar
- <sup>2</sup> +++ OK, passed 100 tests.

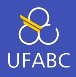

- Como já temos a função par, é um tanto desnecessário definir a função ímpar como abaixo. Mas o exemplo é interessante para mostrar o uso da função ==> (implicação)
- Quero testar com a propriedade: *Se n é par logo não é ímpar*

 $1$  impar  $x = x$  rem  $2 == 1$ 

 $\overline{2}$ 

```
3 prop_seImparNaoPar n = par n == not (impar n)
```
Exemplo 3: Fatorial

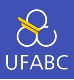

- Defina uma função que calcule o fatorial de um número
- Teste o correto funcionamento da função usando o QuickCheck

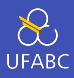

```
\blacksquare Propriedade: (n + 1)! = (n + 1) \cdot n!
```

```
1 fatorial:: Integral a => a -> a
2 fatorial n
3 \quad \ln z = 1 = 14 | otherwise = n * fatorial (n - 1)
5
6 prop_fatorialNFatorialNMaisUm n =
7 fatorial n * (n + 1) == fatorial (n + 1)
```
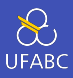

```
\blacksquare Propriedade: (n + 1)! = (n + 1) \cdot n!
```

```
1 fatorial:: Integral a => a \rightarrow a2 fatorial n
3 \quad | \quad n = 1 = 14 | otherwise = n * fatorial (n - 1)
5
6 prop fatorialNFatorialNMaisUm n =
7 fatorial n * (n + 1) == fatorial (n + 1)
```
## ■ Não funciona pois não contempla 0!

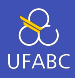

```
1 fatorial:: Integral a => a -> a
2 fatorial n
3 \qquad \qquad | n == 0 = 1
4 | otherwise = n * fatorial (n - 1)
5
6 prop_fatorialNFatorialNMaisUm n =
7 fatorial n * (n + 1) == fatorial (n + 1)
```
#### ■ E agora, vai?

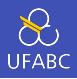

```
1 fatorial:: Integral a => a -> a
2 fatorial n
3 \quad \ln = 0 = 14 | otherwise = n * fatorial (n - 1)
5
6 prop fatorialNFatorialNMaisUm n =
7 fatorial n * (n + 1) == fatorial (n + 1)
```
- Também não funciona: desta vez o problema está na propriedade.
- Não especificamos que só faz sentido para números positivos.
- Poderíamos resolver usando ==> como anteriormente, mas há um jeito melhor!

# Fatorial - Solução

 $\bigotimes$ **UFABC** 

```
1 fatorial:: Integral a => a -> a
2 fatorial n
3 \qquad \qquad | n == 0 = 1
4 | otherwise = n * fatorial (n - 1)
5
6 prop_fatorialNFatorialNMaisUm (NonNegative n) =
7 fatorial n *(n + 1) == fatorial (n + 1)
```
■ Veja http:

//hackage.haskell.org/package/QuickCheck-2. 13.2/docs/Test-QuickCheck-Modifiers.html para uma lista dos modificadores pré-existentes

■ Também é possível criar o seu próprio gerador.

QuickCheck *vs.* Conjectura de Collatz

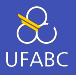

- A conjectura de Collatz é bem simples de formular de maneira informal:
- Dado um número natural, se o número é par então divida por 2; senão multiplique por 3 e adicione 1.
- A conjectura afirma que, após um número finito de iterações, alcança-se o número 1 para qualquer número inicial.
- Vamos utilizar o QuickCheck para verificar a conjectura
- Lembre-se o QuickCheck dizer que algo passou em X testes apenas quer dizer que ele não encontrou nenhum contra-exemplo para a propriedade sendo testada, não que a propriedade tenha sido provada.
- Isso é análogo a Unit Tests, onde os testes passarem não provam a ausência de bugs.  $35$

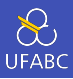

```
1 collatz :: Integral a => a -> a
2 collatz 1 = 13 collatz n
4 | par n = collatz (n `div` 2)
5 \text{ } | otherwise = collatz (3 * n + 1)6
7 prop collatz (NonNegative n) =
8 collatz n == 1
```
### ■ Vai passar?

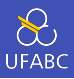

```
1 collatz :: Integral a \Rightarrow a \Rightarrow a2 collatz 1 = 13 collatz n
4 | par n = collatz (n `div` 2)
5 \text{ } | otherwise = collatz (3 * n + 1)6
7 prop collatz (Positive n) =
\approx collatz n == 1
```
Então temos:

- <sup>1</sup> > quickCheck prop\_collatz
- <sup>2</sup> +++ OK, passed 100 tests.

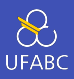

### ■ Também podemos alterar o número de testes desejados

- <sup>1</sup> > quickCheckWith stdArgs {maxSuccess = 5000} *,<sup>→</sup>* prop\_collatz
- <sup>2</sup> +++ OK, passed 5000 tests.

Em breve veremos records e a sintaxe acima.

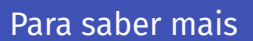

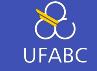

- An introduction to QuickCheck testing: https://www.schoolofhaskell.com/user/pbv/ an-introduction-to-quickcheck-testing
- QuickCheck and Magic of Testing: https://www. fpcomplete.com/blog/2017/01/quickcheck
- Leia a documentação em: https: //hackage.haskell.org/package/QuickCheck